R3.6.15

か、設定の確認と見直しをお願いいた お問合せください。 自身で設定したログインID、パスワードを忘れてしまいログインできません。 ログイン画面の「パスワードを忘れた方はこちら」より、パスワードの再設定を行ってください。ロ 3ユーザ登録が必要となります。 <u>- カンライン研修大学の</u>

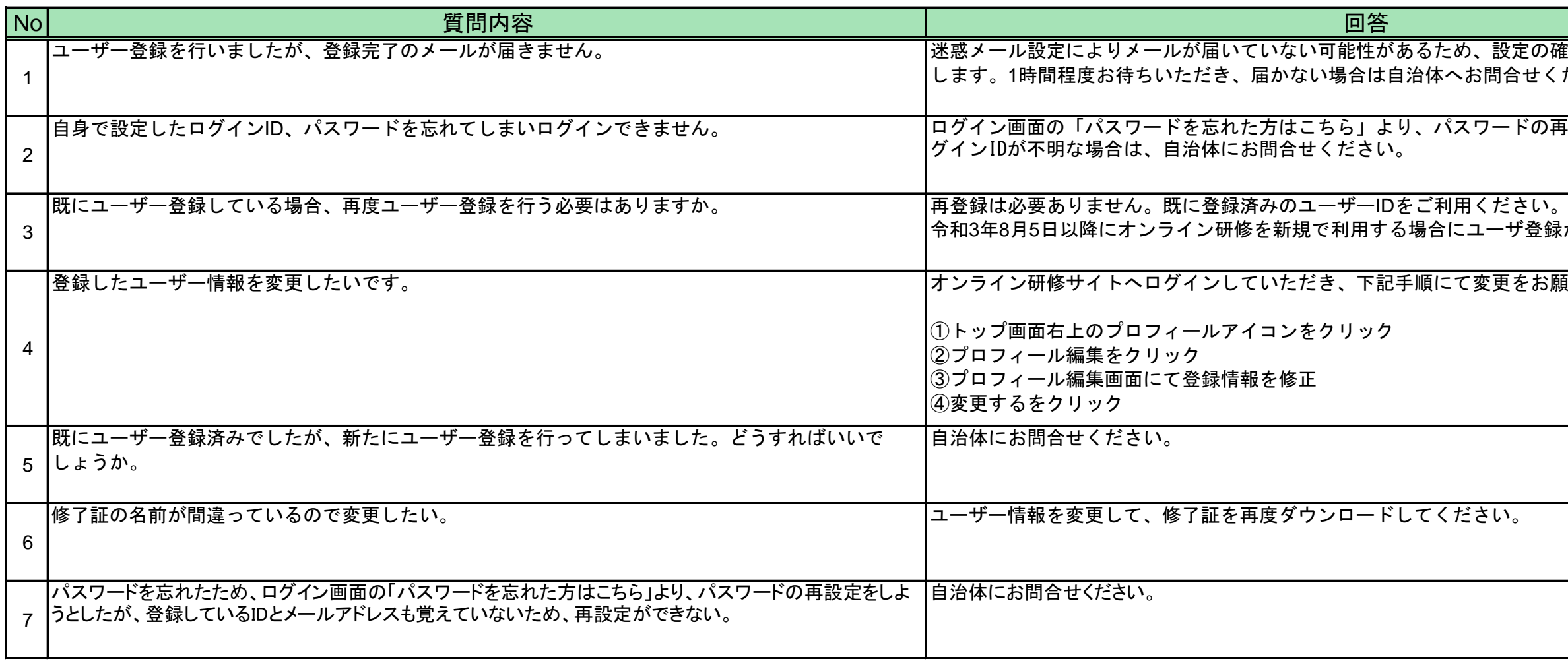

## 指定医向け難病オンライン研修に関するQ&A(利用者向け)